#### Contents

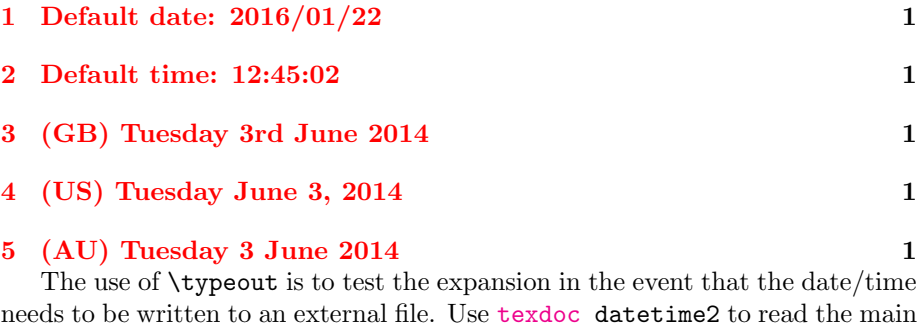

user manual for the datetime2 package and use texdoc datetime2-english for the English module documentation.

## <span id="page-0-0"></span>1 Default date: 2016/01/22

Today: 2016/01/22. Time: 14:05:39. Zone: Z. Now: 2016/01/22 14:05:39Z. TWO DIGITS: 14. 99. -02. Saved date: 2014/06/03. Saved time: 12:45:02. Saved date-time: 2014/06/03 12:45:02+01.

#### <span id="page-0-1"></span>2 Default time: 12:45:02

ISO: 2016-01-22T14:05:39Z. Saved date: 2014-06-03T12:45:02+01.

## <span id="page-0-2"></span>3 (GB) Tuesday 3rd June 2014

en-GB: Friday 22nd January 2016 2:05pm GMT. Saved date: Tuesday 3rd June 2014 12:45am BST.

# <span id="page-0-3"></span>4 (US) Tuesday June 3, 2014

en-US: Friday January 22, 2016 2:05pm +00. Saved date: Tuesday June 3, 2014 12:45am +01.

## <span id="page-0-4"></span>5 (AU) Tuesday 3 June 2014

en-AU: Friday 22 January 2016 2:05pm +00. Saved date: Tuesday 3 June 2014 12:45am +01.